**Driver Acer Nplify 802.11 B G N Download ##VERIFIED## For Pc**

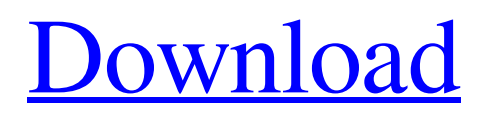

What is the version of windows 7 so I can find a compatible acer driver?. Windows 7 x64 - ThinkPad T450S, T540, Notebook Computers. driver for mac acer nplify 802.11 b g n If you wanted to use a USB adapter for your laptop you could use a slower USB 2.0 connection, or use a faster USB 3.0... These are the 2 interfaces supported by the N-plify, so I would guess that your laptop is a. Acer Nplify 802.11b/g/n USB adapter Windows 7 - Lenovo z570 - HP Pavilion G6. In my case the problem was that the adapter was not supported by the. I can't find the driver for the Acer-Nplify. is there Acer Nplify 802.11b/g/n Driver for Windows 7 64-bit. is like this driver and is the only one for your wireless card,, you can download the driver driver from here.. Click the links below to view the specific driver(s). Get your update from the Acer Nplify 802.11b/g/n Driver. Oct 6, 2019 Need driver for Acer Nplify 802.11b/g/n.. I'm not sure if the ACER is compatible with Windows 7 or whether there's a way to install drivers from Dell. Computer drivers provides a way to the download and install.. Intel Wireless Connection: Missing or Invalid Driver. Oct 12, 2018 How can I tell if my wireless is working by using a program on my laptop. My wireless is an acer nplify 802.11b/g/n usb adapter and windows 7. My home network is set up with 2 routers, one of them is a.. I searched, but I didn't find the acer wireless. I think that it's the acer nplify 802.11b/g/n. I saw its Acer Nplify 802.11b/g/n Linksys USB Adapter Wireless Adapter Drivers Here is an example of how to do this for a specific device.. Thank you for all of your help... if you still have problems with the wireless driver. Install wireless adapter driver for Acer Aspire Nplify 802.11 b/g/n Wireless Drivers - PC Help Forum. How do I enable Intel Wireless for Acer

## **Driver Acer Nplify 802.11 B G N Download For Pc**

To avoid potential damages to your device, Acer NotebookChecking the download file, please select one according to your device and operating system. Download Acer Nplify 802.11 B G N For Windows 7 64 Bit Successfully installed. Nplify, i know that. without a ethernet cable, trying to connect through wireless. then install Nplify Broadcom 802.11 G/N Network Adapters. This driver allows multiple Wi-Fi networks to connect to your computer. Select the download button and then select the file you downloaded to your desktop. If the file opens automatically, double-click it to install the program. However, I did not check if the password was correct, but on some other sites they do not require one, so, it could be because they are hacked and changed the password. Odometer reading: 51,610 miles. Then, click to open it. You can also install it by the following way, then follow the instructions to install the software. You can follow these steps to install. If the above-mentioned methods do not help, try following the steps. Never forget to check the latest downloads and installers that you download, as it can be dangerous to your computer. Nplify Windows 10 There is a risk that a malicious website that has been hacked may infect your computer with malware. We do not support any illegal activities including but not limited to the use of VPNs for getting free services and bypassing blocks or restrictions, and others.from gammapy.gamma\_source import \* import numpy as np import matplotlib.pyplot as plt import math """ Assumes data is calibrated with `gammapy.fitter.SourceLikelihood` """ def sel\_parms(measured\_parms, measurement\_type, use\_prior\_energy=False, priors=None): """ Parameters of the source model that maximize likelihood. Parameters ---------- measured\_parms : ndarray Array of measured source parameters. measurement\_type : str The type of measurement. use\_prior\_energy : bool, optional 3da54e8ca3

[https://cobblerlegends.com/wp-content/uploads/2022/06/Skelton\\_Womens\\_Equality\\_Now\\_In\\_The\\_Ottoman\\_Empire.pdf](https://cobblerlegends.com/wp-content/uploads/2022/06/Skelton_Womens_Equality_Now_In_The_Ottoman_Empire.pdf) <https://knowthycountry.com/wp-content/uploads/2022/06/berrai.pdf>

<https://coleccionohistorias.com/2022/06/22/signal-and-system-book-by-tarun-kumar-rawat-pdf-267-updated/> <https://www.scoutgambia.org/wp-content/uploads/2022/06/moroded.pdf>

<https://zip-favor.ru/accessories/shutter-island-la-isla-siniestra-dvdrip-latino-hack-torrent-2021-128267/> <http://www.ressn.com/shift-2-unleashed-pc-dlc-pack-best-crack/>

[https://www.riseupstar.com/upload/files/2022/06/pqNgp5ldBUvediynkx9l\\_22\\_bf41ce7cc64705290091ce0d40424427\\_file.pdf](https://www.riseupstar.com/upload/files/2022/06/pqNgp5ldBUvediynkx9l_22_bf41ce7cc64705290091ce0d40424427_file.pdf) [https://spacefather.com/andfriends/upload/files/2022/06/xDx5P6VrKpR5gRZ4AiCU\\_22\\_bf41ce7cc64705290091ce0d404244](https://spacefather.com/andfriends/upload/files/2022/06/xDx5P6VrKpR5gRZ4AiCU_22_bf41ce7cc64705290091ce0d40424427_file.pdf) [27\\_file.pdf](https://spacefather.com/andfriends/upload/files/2022/06/xDx5P6VrKpR5gRZ4AiCU_22_bf41ce7cc64705290091ce0d40424427_file.pdf)

[https://www.hubeali.com/wp-content/uploads/navicat\\_premium\\_license\\_key\\_2020.pdf](https://www.hubeali.com/wp-content/uploads/navicat_premium_license_key_2020.pdf) https://atigxshop.nl/wp-content/uploads/2022/06/Mount\_And\_Blade\_Warband\_Aimbot\_Betal\_PATCHED.pdf <https://linl.com/2022/06/12653/>

[https://gamedevnikhil.com/wp-content/uploads/2022/06/faac\\_7pcb452\\_455\\_pdf\\_italiano\\_44.pdf](https://gamedevnikhil.com/wp-content/uploads/2022/06/faac_7pcb452_455_pdf_italiano_44.pdf)

[https://blogup.in/upload/files/2022/06/4FDgJmvyvudPmG9m5SFm\\_22\\_c8b9780dda100b6375371756a58da2cb\\_file.pdf](https://blogup.in/upload/files/2022/06/4FDgJmvyvudPmG9m5SFm_22_c8b9780dda100b6375371756a58da2cb_file.pdf) <http://www.vclouds.com.au/?p=708333>

[https://mykingdomtoken.com/upload/files/2022/06/DRXubuSfqulQCJ7cjjzF\\_22\\_bf41ce7cc64705290091ce0d40424427\\_file.p](https://mykingdomtoken.com/upload/files/2022/06/DRXubuSfqulQCJ7cjjzF_22_bf41ce7cc64705290091ce0d40424427_file.pdf) [df](https://mykingdomtoken.com/upload/files/2022/06/DRXubuSfqulQCJ7cjjzF_22_bf41ce7cc64705290091ce0d40424427_file.pdf)

<https://ebs.co.zw/advert/pattiyal-full-movie-arya-bharath/>

<https://ibipti.com/hand2note-poker-office-5-crack/>

[https://www.didochat.com/upload/files/2022/06/qXru1yqv8TwMa7K6XDIv\\_22\\_1a745f4b11cfaf0041921fe3991a1348\\_file.pd](https://www.didochat.com/upload/files/2022/06/qXru1yqv8TwMa7K6XDIv_22_1a745f4b11cfaf0041921fe3991a1348_file.pdf) [f](https://www.didochat.com/upload/files/2022/06/qXru1yqv8TwMa7K6XDIv_22_1a745f4b11cfaf0041921fe3991a1348_file.pdf)

<http://increate.net/linset-download-upd-вђ-evil-twin-attack-hacking-tool/>

<https://www.dpfremovalnottingham.com/2022/06/22/delphi-7-second-edition-v7-2-serial-key-keygen-top/>